# **Stopwatch Torrent Download**

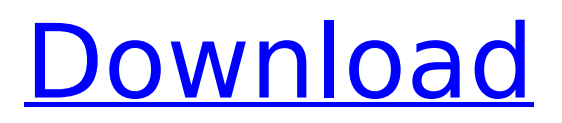

## **Stopwatch Crack + With Registration Code Free Download Latest**

GBResequence allows you to create a new project and define its name, resolution, folder location, duration, repeat, still-image duration, and date format. The software displays the images in a thumbnail view that also displays their counts. After the project is created, you are free to select the image files and edit their tags. You can also add or remove the photos from the project. GBResequence consists of two main windows. In the first you can view the details of the project. This tab is called "Project". In the other tab, you can browse and edit your images. It's the "Files" tab. The "Previewing" window allows you to view all images and to adjust their width and height. The "Edit" window lets you name the images and edit their properties and comments. GBResequence is a software that makes it easy to create image sequences. It can also rename and copy images stored in directories. It's easy to use and it requires no computer skills or other software. Most important thing is that you don't need to install any paid software to perform the tasks that it does. It has basic editing functions. For example, you can resize an image, change its color or add text. A useful app for photo editing StepTimer is an application designed for helping you keep your pace. This free tool helps you track your steps, calories burned, speed, heart rate, distance, laps, time spent exercising, and your pace. It can automatically track your movements, as long as you wear an electronic wearable device, such as a pedometer, Fitbit, Garmin, Withings, or other. StepTimer also features a free workout mode. It can automatically create a personal exercise and diet plan based on your habits and needs. It's a freeware app with built-in tracking tools that you can use in order to monitor your fitness and health. StepTimer is a useful app that can keep you motivated to exercise and lead a healthier life. Dual Cache is a simple and powerful utility that lets you easily cache and transfer files. While it's a basic utility, it allows you to transfer files up to 250 MB in size, and it requires only one installation. In addition, Dual Cache has a built-in web browser. This is especially useful for transferring files from the web browser. Dual Cache is a free app with various basic file transfer features that you can use in order to cache

#### **Stopwatch Full Version Download**

Its mission is to track any events and show the duration in a specific format. Whether you wish to measure a specific time, rank individuals, or generate reports with the clock, Stopwatch Free Download is here to help. The interface is made of two parts. The left half of the window will show the current time and duration of the selected event. It's possible to set up a long or short event, either repeating or not. There is also the possibility to set date and time for each event. The right part of the window is used to display the data of each event. It's possible to see the event's name, its creation date, duration, repetition, or rank. It's also possible to view the location at which the timer was launched. If you want to, the clock can be synchronized to other computers. Key features:  $\Box$  Track any events  $\Box$  Set up repeating or non-repeating events  $\Box$  Set up time intervals  $\Box$  See the location at which the timer was launched  $\Box$ Automatic date and time adjustments  $\Box$  Unlimited number of events  $\Box$  Create an unlimited number of reports The main window includes settings that can be modified at any time:  $\Box$  Option to set up a long or short event  $\Box$  Option to show time intervals  $\Box$  Option to show events in automatic or manual mode  $\Box$ Option to set automatic date and time adjustments  $\Box$  Button to toggle the calendar display  $\Box$  An option to reset time settings  $\Box$  A drop-down button to choose the first and the last event displayed in reports All settings have to be adapted to your needs and the features of the program. Evaluation and conclusion Stopwatch Activation Code is a useful program for monitoring and displaying any events you set. You can quickly generate time reports or see rank stats of individuals. There is also an option to set up events with a given date and time, with a repetition or without a repetition. This software program has an intuitive interface and it's simple to navigate. The task of setting up the time intervals is also easy. However, all settings are set to automatic. As such, you don't get any indicator of the time displayed in reports. Stopwatch is useful for measuring and tracking any events, but it should be used with caution, as some features are meaningless in your case. Stylus is a clipboard tool that doesn't require any installation. All you b7e8fdf5c8

### **Stopwatch Free**

Stopwatch is an advanced timer application for Windows designed for professional users. It's very easy to use and it's available both as standalone and bundled with a number of additional widgets. It is compatible with both desktop and mobile versions of Windows 10. Features: Start, stop, resume, set and reset the timer View the current time Automatically synchronizes to the system clock Automatically set alarms Records minute-by-minute, hour-by-hour, day-by-day, and week-by-week totals Automatically computes the exact number of elapsed seconds between two events Troubleshoot problems and report them to the developer Browse the Windows Settings app Provide feedback for improvements and suggest new features Features for professionals It comes with several productivity-enhancing features for professionals, including: Stopwatch-driven Notification Center Stopwatch for Windows Store apps Stopwatch for task scheduling Individually customizable timers Stopwatch for Microsoft Teams Start listening Stopwatch uses the user interface described in the preceding section of the article. You can enable individual timers from the main interface, the Properties pane, or the Main Menu. The latter is the easiest way to manage the timers: start, pause, and resume one or all of them in one single step. Note that Stopwatch will not automatically start when the system clock changes. To automatically start the stopwatch with the system clock, change the Timer Start Mode setting to System in the Properties pane. For those who find the interface overwhelming or complicated, the utility gives you the option of using a command-line version that will be invoked from the console (Start menu -> Programs and Features -> Uninstall Stopwatch). The developer's site is full of interesting information and hints, enabling you to customize the appearance of the timers in Stopwatch. It also includes helpful tips and troubleshooting hints for managing Stopwatch and fixing issues. Bottom line Stopwatch is a valuable timer application for Windows, both on desktops and Windows Store apps. The interface is straightforward and clear, and the small set of features offers functionality that is suited for professional use. It helps when working in teams and with schedules and the possibility to view and manage timers for different entities, even when they're not running the same application. The community edition of Stopwatch is available for download on the developer's site. AutoLoan.nz is one of the world's first auto loan marketplace

### **What's New In?**

Views the execution time and other timing information for your application. Save multiple results View the results in the table, single row, or filtered table Saved results are displayed in a visual timeline and can be exported to Excel Uses a new and smaller runtime engine that is more responsive than previous versions of the Stopwatch Speedballs Description: Executes a program and logs each instruction's run time Logs a program's run time for each program Saves a log for each instruction in your program Logs each instruction's run time individually Views the run times for each instruction in the log Used to test SQL statements Allows SQL statement creation Saves each created SQL statement Views each created SQL statement Views a table of items in a log file Allows a user to edit SQL statements Edits an existing SQL statement Edits an existing SQL statement in an existing SQL statement Allows a user to edit SQL statements in a log file Allows the user to add a new entry to a log file Allows the user to edit an entry in a log file Allows the user to delete an entry in a log file Allows the user to rename an entry in a log file Allows the user to add a new entry to a log file Allows the user to edit an entry in a log file Allows the user to delete an entry in a log file Allows the user to rename an entry in a log file Allows the user to add a new entry to a log file Allows the user to edit an entry in a log file Allows the user to delete an entry in a log file Allows the user to rename an entry in a log file Allows the user to delete an entry in a log file EaseUs3D Performs a multi-targeted run time validation of your source code. Performs a run time validation of your source code Uses the Microsoft Compiler (MSVC) that doesn't require compiler command line settings Performs a rapid validation of your source code Uses an automated testing framework. The framework performs the actual test. Performs numerous targets simultaneously Offers a graphical user interface Allows a user to complete test plan Allows a user to add a new test target Allows the addition of new run time targets Allows a user to add a run time target Allows a user to add a run time target Allows the addition of a new run time target Allows a user to

# **System Requirements:**

Important: To play this game you need a full version of Fallout 76 that is between date 12/24/2019 and 12/27/2019. Fallout 76 is a game about surviving post nuclear holocaust fallout. This guide will give you all the information you need to survive and thrive in your new hometown. I've spent a lot of time playing the game and I've been through a lot, there's more than I can fit in one post. If you're interested in my experiences and a lot of the tips that

<https://efekt-metal.pl/witaj-swiecie/>

<http://www.male-blog.com/2022/07/04/alo-photo-scan-crack-with-registration-code-free-latest-2022/> [https://www.merexpression.com/upload/files/2022/07/CxvtzhxWRmprJxSXSrwQ\\_04\\_50af8b5d0cde0c04cb](https://www.merexpression.com/upload/files/2022/07/CxvtzhxWRmprJxSXSrwQ_04_50af8b5d0cde0c04cb001d7ca32b193f_file.pdf) [001d7ca32b193f\\_file.pdf](https://www.merexpression.com/upload/files/2022/07/CxvtzhxWRmprJxSXSrwQ_04_50af8b5d0cde0c04cb001d7ca32b193f_file.pdf) <http://postbaku.info/?p=18005> [https://tuscomprascondescuento.com/wp](https://tuscomprascondescuento.com/wp-content/uploads/2022/07/Pixelaria_Crack_With_Registration_Code_For_Windows.pdf)[content/uploads/2022/07/Pixelaria\\_Crack\\_With\\_Registration\\_Code\\_For\\_Windows.pdf](https://tuscomprascondescuento.com/wp-content/uploads/2022/07/Pixelaria_Crack_With_Registration_Code_For_Windows.pdf) <https://thefpds.org/2022/07/04/fontviewer-0-164-crack-updated-2022/> [https://www.origins-iks.org/wp-content/uploads/2022/07/WallE\\_Icons.pdf](https://www.origins-iks.org/wp-content/uploads/2022/07/WallE_Icons.pdf) <http://clowder-house.org/?p=8212> [https://www.newtown](https://www.newtown-ct.gov/sites/g/files/vyhlif3546/f/uploads/newtown_charter_2016_5.5x8.5_12-16_0.pdf)[ct.gov/sites/g/files/vyhlif3546/f/uploads/newtown\\_charter\\_2016\\_5.5x8.5\\_12-16\\_0.pdf](https://www.newtown-ct.gov/sites/g/files/vyhlif3546/f/uploads/newtown_charter_2016_5.5x8.5_12-16_0.pdf) <https://wakelet.com/wake/b0OgIWv39qsN1FZV2KzRZ> [https://isaiah58boxes.com/2022/07/04/livetcpudpwatch-1-2-0-crack-lifetime-activation-code-download](https://isaiah58boxes.com/2022/07/04/livetcpudpwatch-1-2-0-crack-lifetime-activation-code-download-win-mac-latest-2022/)[win-mac-latest-2022/](https://isaiah58boxes.com/2022/07/04/livetcpudpwatch-1-2-0-crack-lifetime-activation-code-download-win-mac-latest-2022/) <https://evening-badlands-70033.herokuapp.com/MotionFX.pdf> <https://teenmemorywall.com/smart-id-scan-download/> [http://fahow.org/wp-content/uploads/2022/07/Registration\\_Creator\\_ActiveX.pdf](http://fahow.org/wp-content/uploads/2022/07/Registration_Creator_ActiveX.pdf) [https://telebook.app/upload/files/2022/07/dBcCqbEMS7JcQOjlCBM9\\_04\\_50af8b5d0cde0c04cb001d7ca32b](https://telebook.app/upload/files/2022/07/dBcCqbEMS7JcQOjlCBM9_04_50af8b5d0cde0c04cb001d7ca32b193f_file.pdf) [193f\\_file.pdf](https://telebook.app/upload/files/2022/07/dBcCqbEMS7JcQOjlCBM9_04_50af8b5d0cde0c04cb001d7ca32b193f_file.pdf) <https://hoverboardndrones.com/advanced-file-backup-crack-license-key-free-updated-2022/> <https://dsdp.site/it/?p=23754> <http://bookmanufacturers.org/popdown-with-license-code-free-final-2022> <https://earthoceanandairtravel.com/2022/07/04/wxruby-crack-x64-latest/> [https://attitude.ferttil.com/upload/files/2022/07/U8wLg5NQlEMGUctGKtOp\\_04\\_50af8b5d0cde0c04cb001d](https://attitude.ferttil.com/upload/files/2022/07/U8wLg5NQlEMGUctGKtOp_04_50af8b5d0cde0c04cb001d7ca32b193f_file.pdf) [7ca32b193f\\_file.pdf](https://attitude.ferttil.com/upload/files/2022/07/U8wLg5NQlEMGUctGKtOp_04_50af8b5d0cde0c04cb001d7ca32b193f_file.pdf)